## **Инструкция по использованию и замене БСК**

Персональная бесконтактная смарт-карта (БСК) – это надежное электронное устройство. Однако, следует избегать механических и термических повреждений карты (переломы, изгибы, отверстия и т.п.). Рекомендовано использование плотных прозрачных чехлов для БСК.

При потере или поломке БСК необходимо выполнить следующие действия:

1. Убедитесь, что БСК действительно потеряна или действительно не работает (не издает звуковой сигнал или издает, но турникет не открывается и на мониторе охраны не появляется ФИО владельца карты);

2. Далее родитель обучающегося должен обратиться с заявкой на восстановление БСК посредством электронной почты по адресу: [andzelich@ya.ru,](mailto:andzelich@ya.ru) в заявке необходимо указать следующие данные:

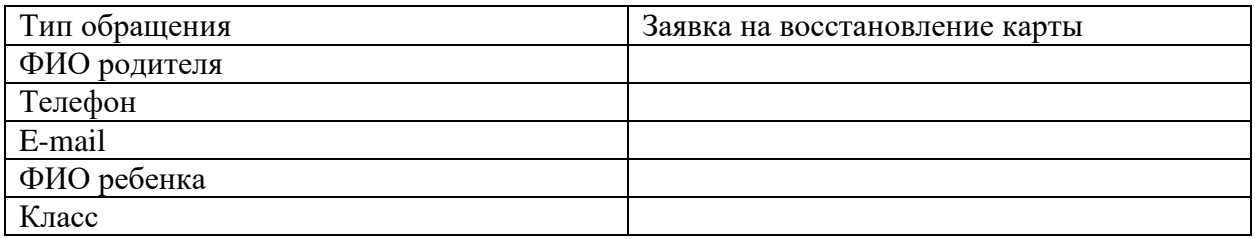

3. Получить ответное подтверждающее письмо о принятой заявке, в котором будет инструкция по оплате и сроках доставки новой карты в школу;

4. Оплатить восстановление БСК;

5. После поступления оплаты, для обучающегося будет запрограммирована временная (без фотографии) БСК и в течение нескольких дней доставлена в школу. Получить ее можно будет в кабинете 21.010. (получить может классный руководитель)

6. Если у обучающегося ранее была постоянная карта (с фотографией), то в течение примерно одного-двух месяцев в типографии будет выпущена новая постоянная карта и доставлена в школу. Её можно получить в кабинете 21.010, при этом временную карту необходимо будет сдать, так как она перестанет работать с момента активации новой постоянной.

## **ВНИМАНИЕ ВАЖНО!**

**Для всех обучающихся работают только последние выпущенные карты. Поэтому, если Вы заказали новую БСК взамен утраченной, а потом её нашли, не используйте её при регистрациях, так как её электронный код уже не активен: считыватель будет подавать звуковой сигнал, на экране не будет появляться ФИО/фотография, а турникет не будет открываться!**